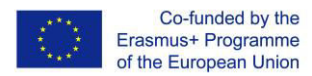

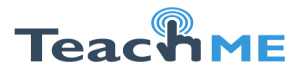

*Institution: TIRASPOL STATE UNIVERSITY* (TSU)

Course Description

Module Handbook

**COURSE:** *DIGITAL TECHNOLOGIES FOR TEACHING*

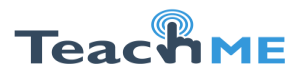

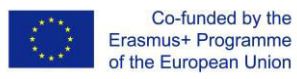

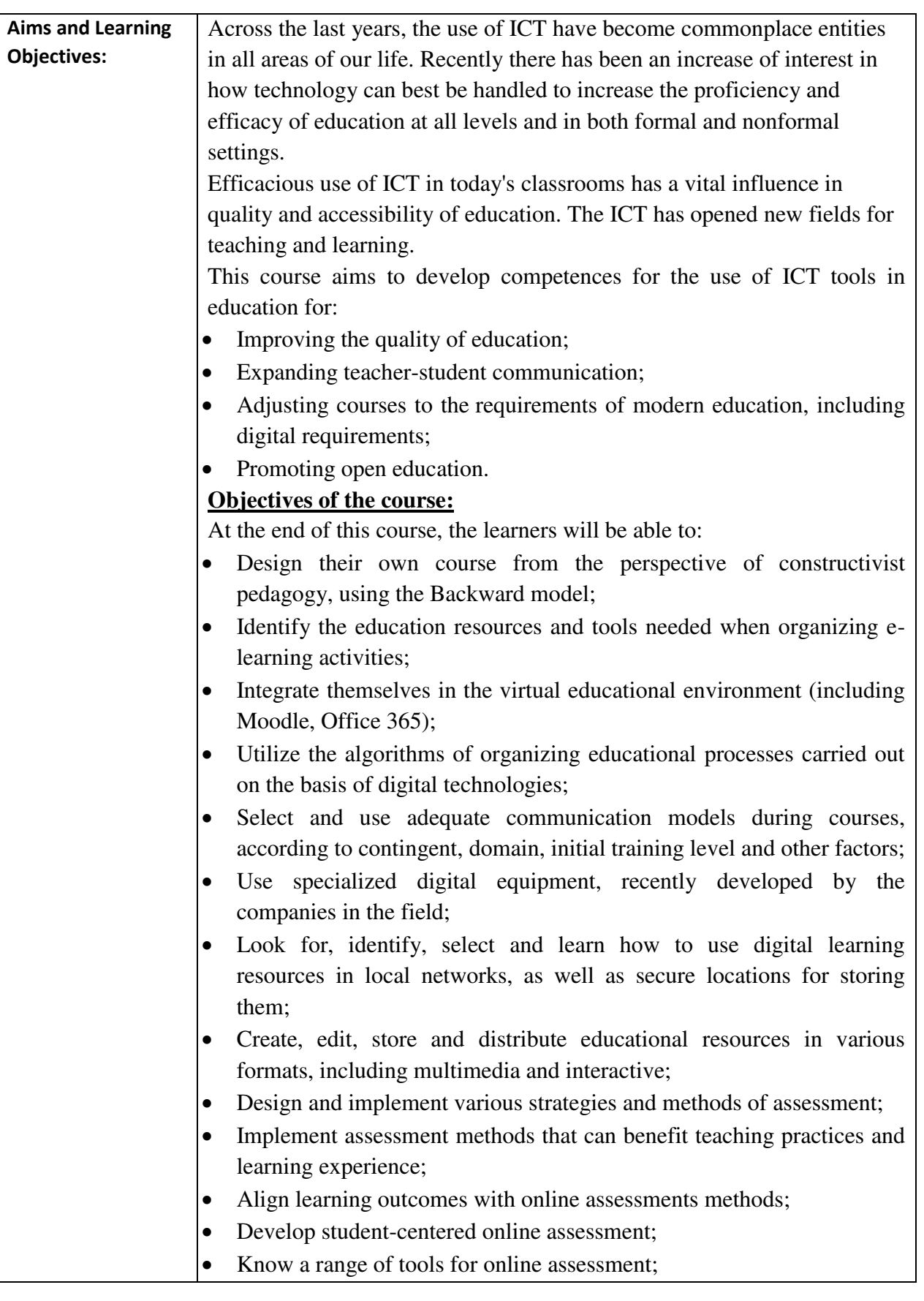

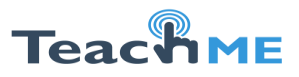

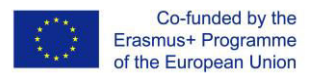

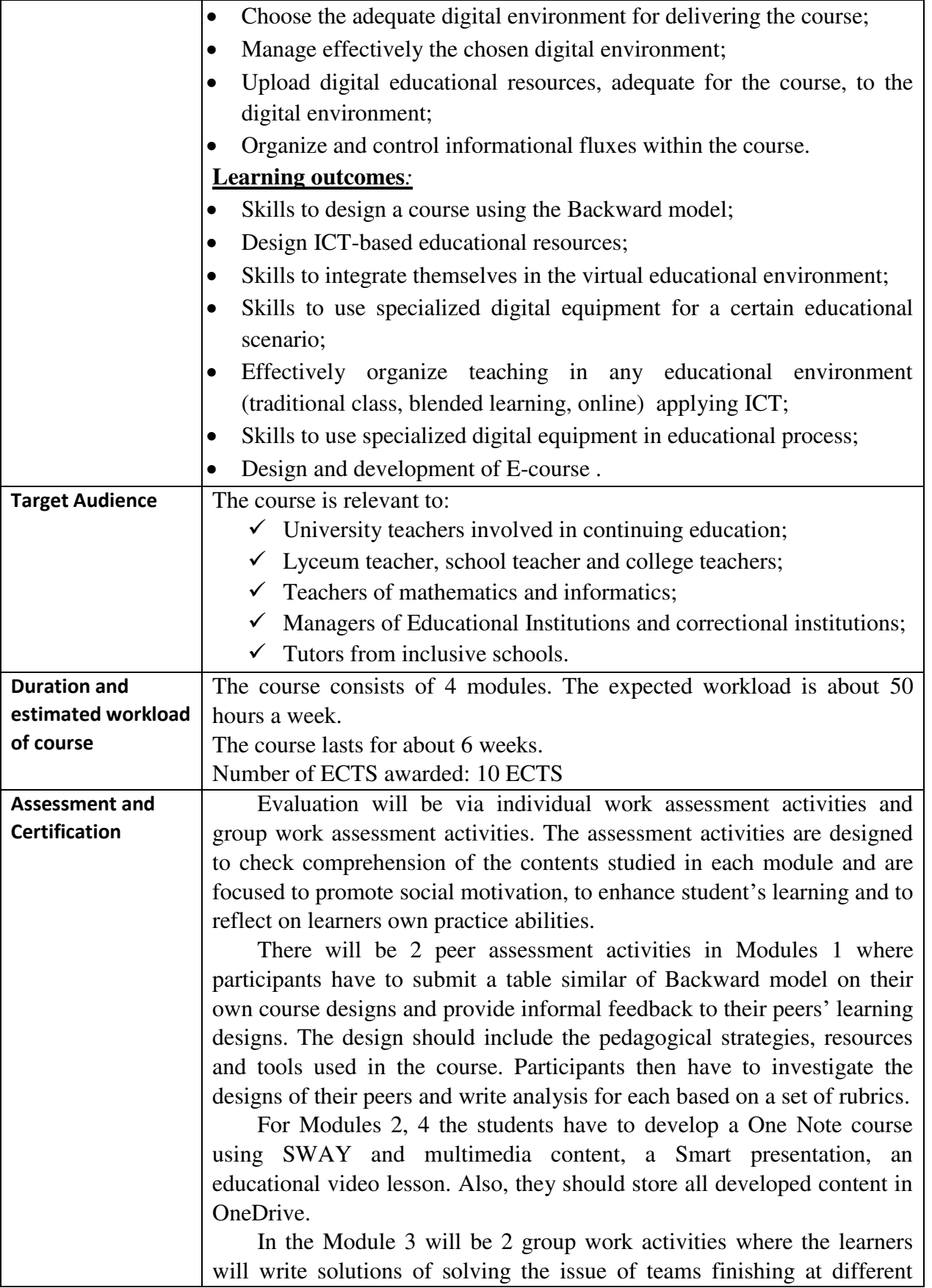

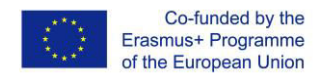

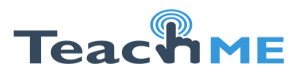

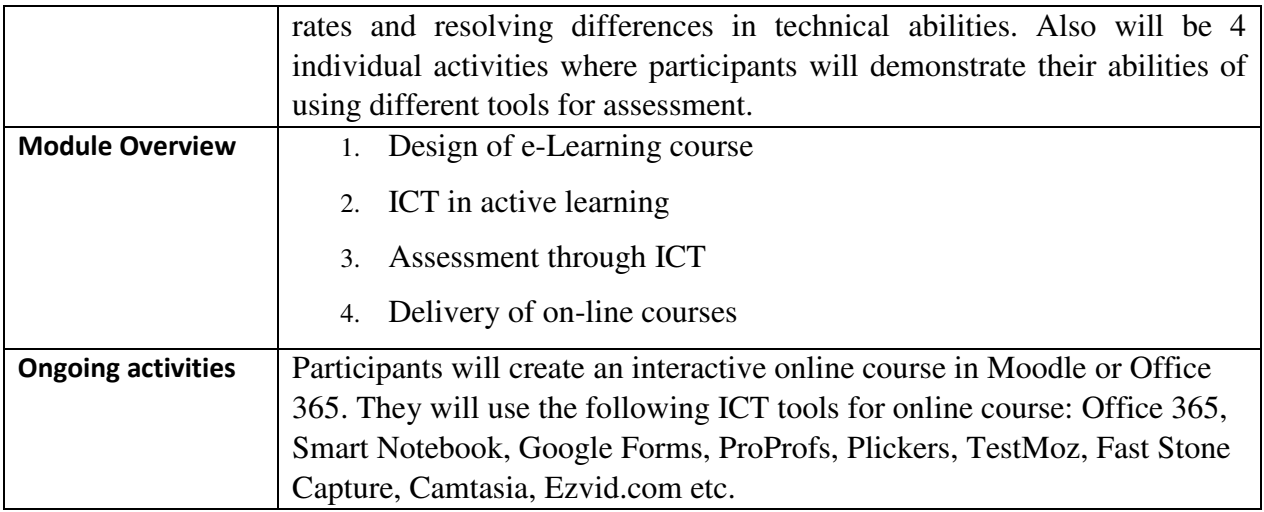

## Overview Modules

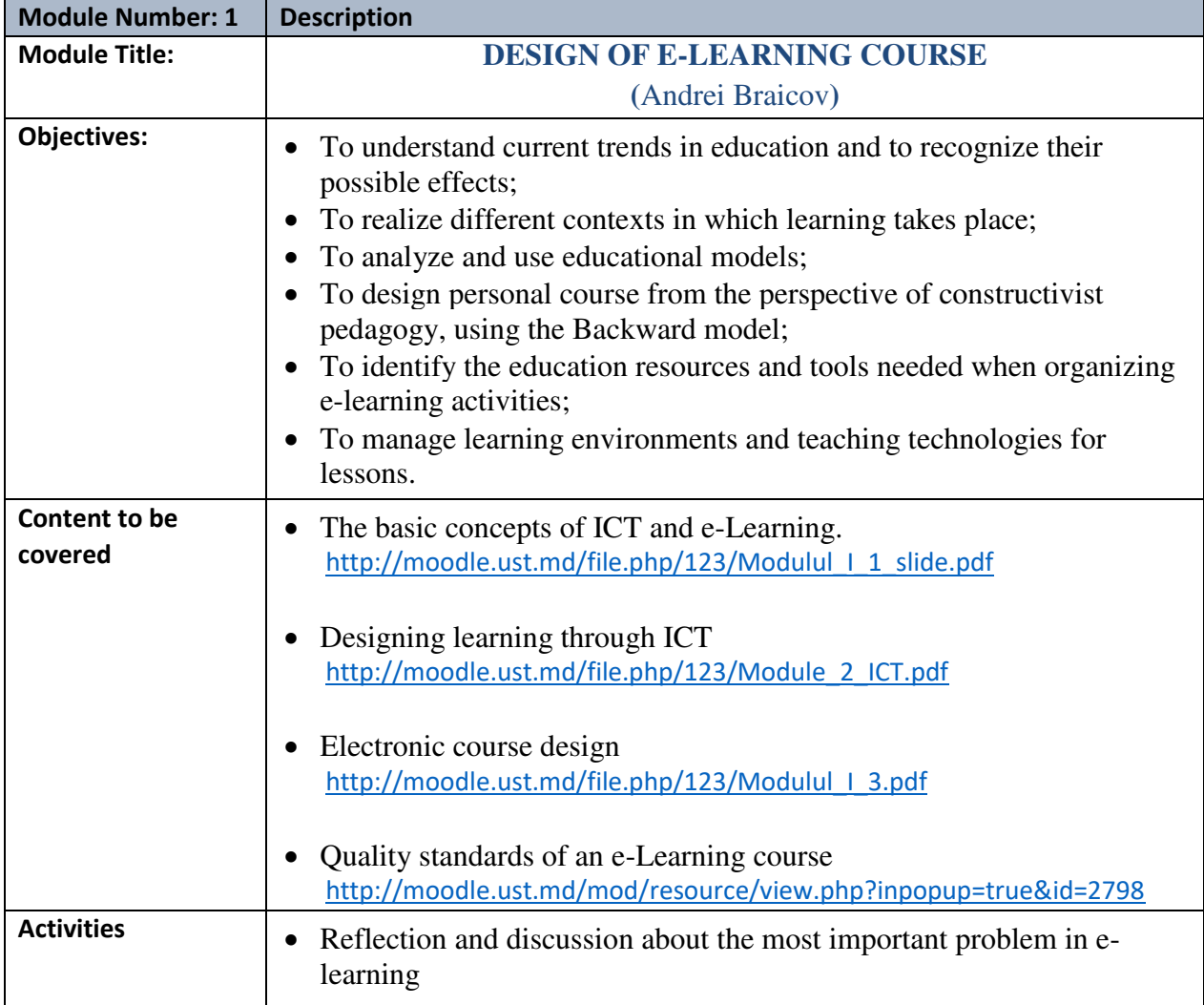

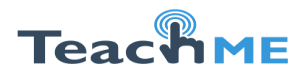

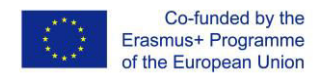

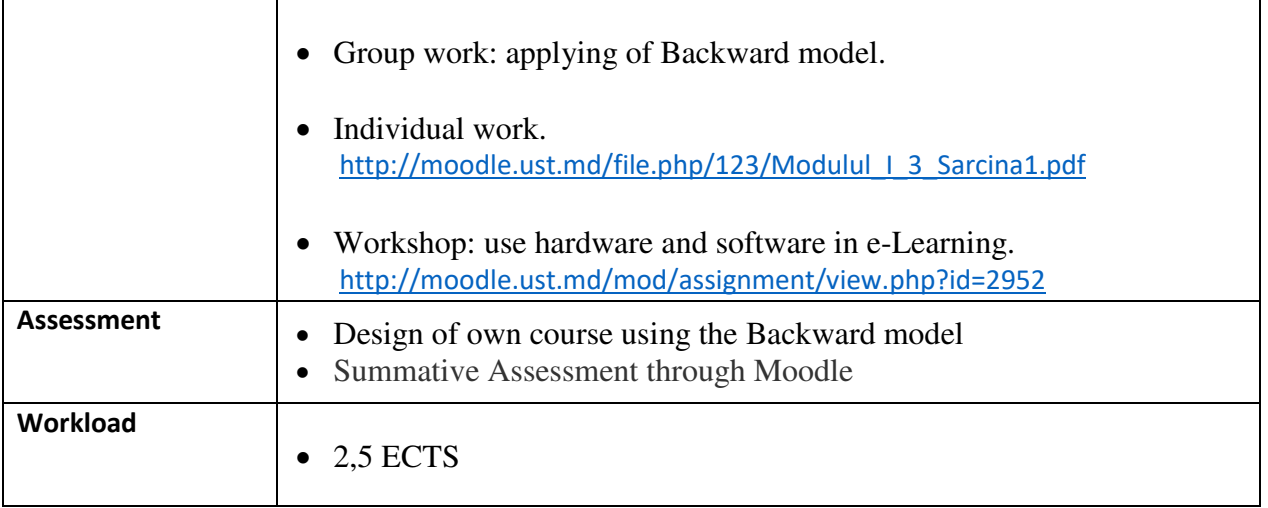

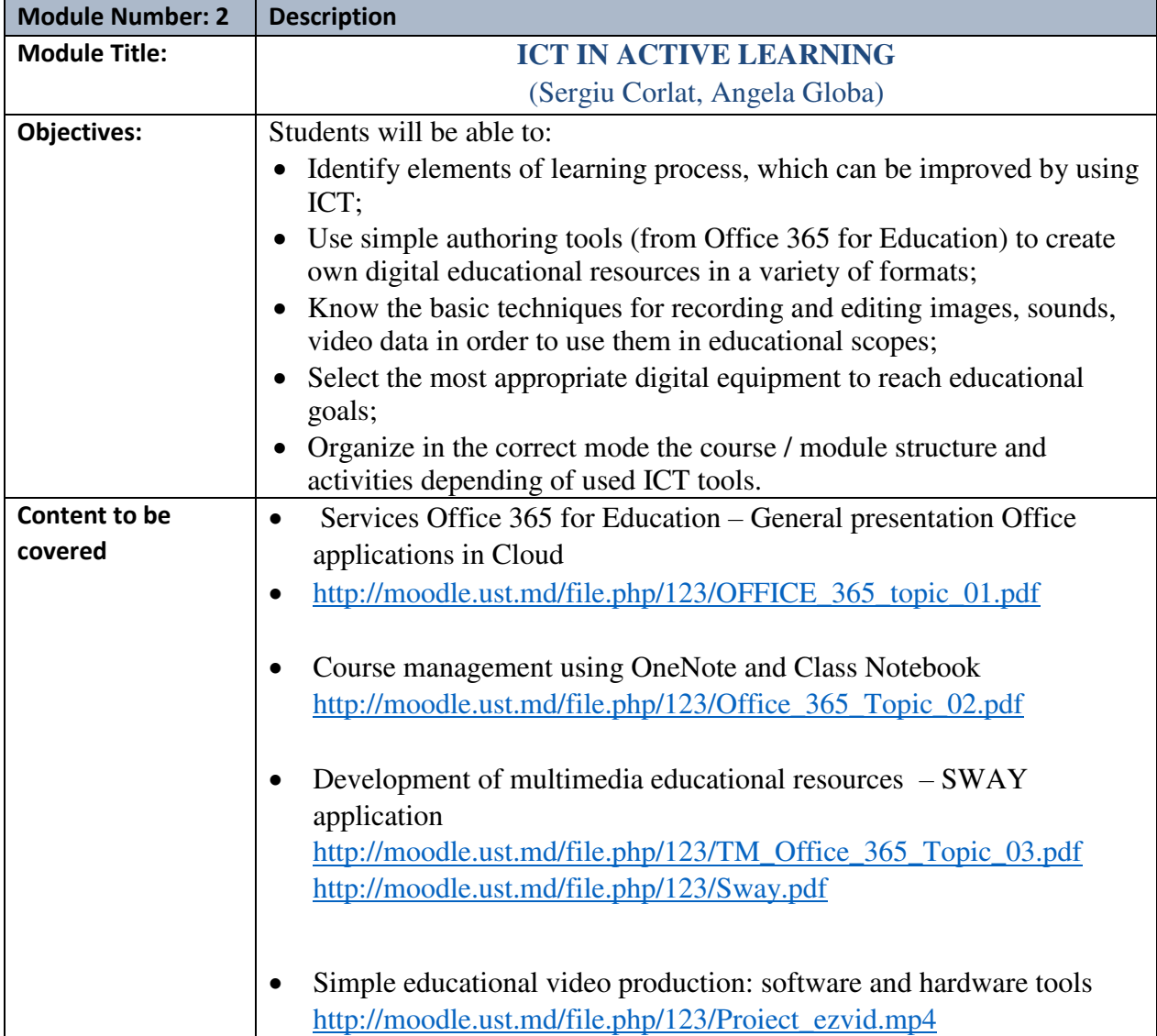

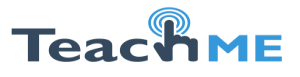

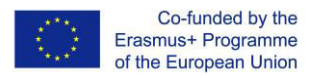

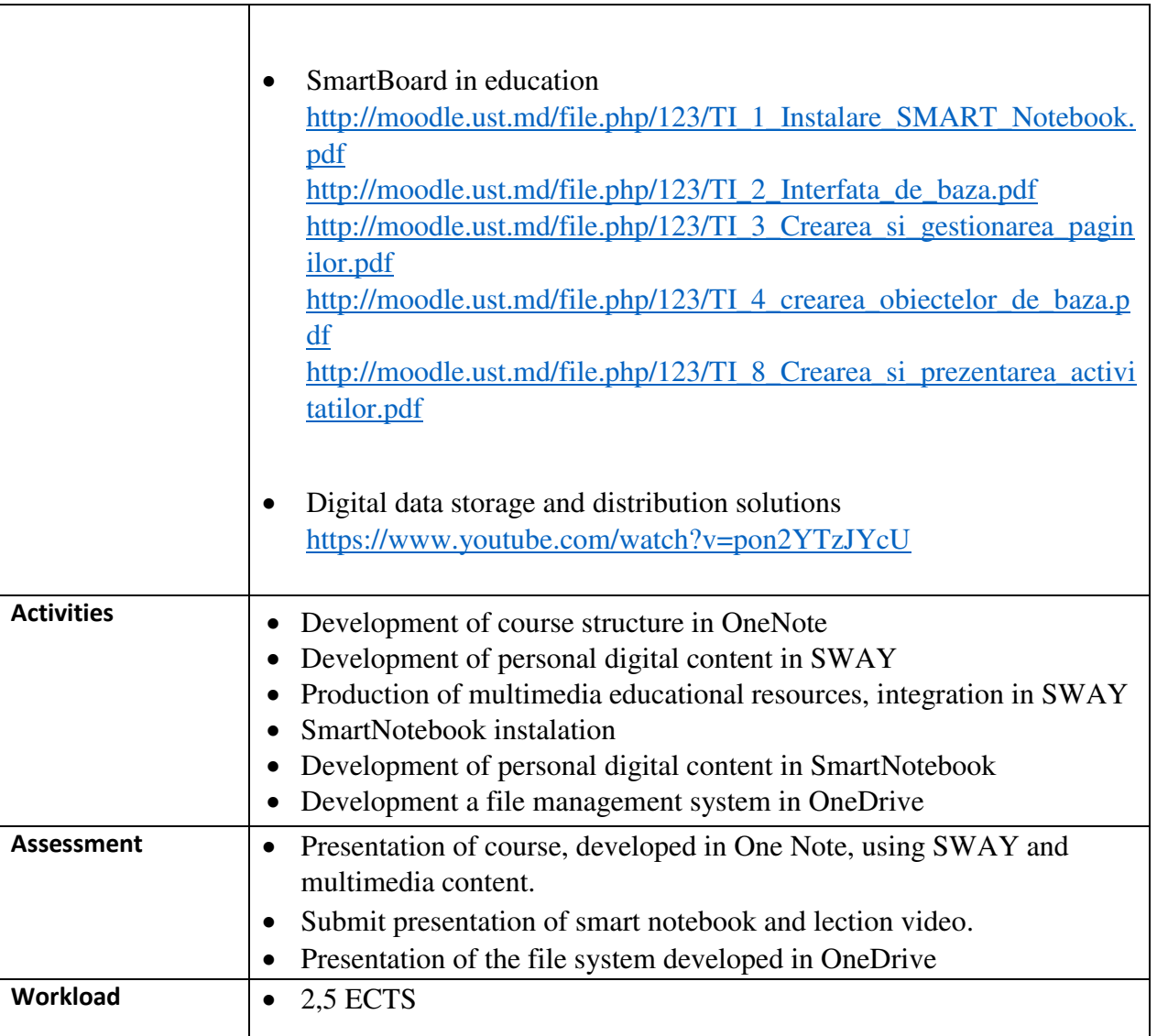

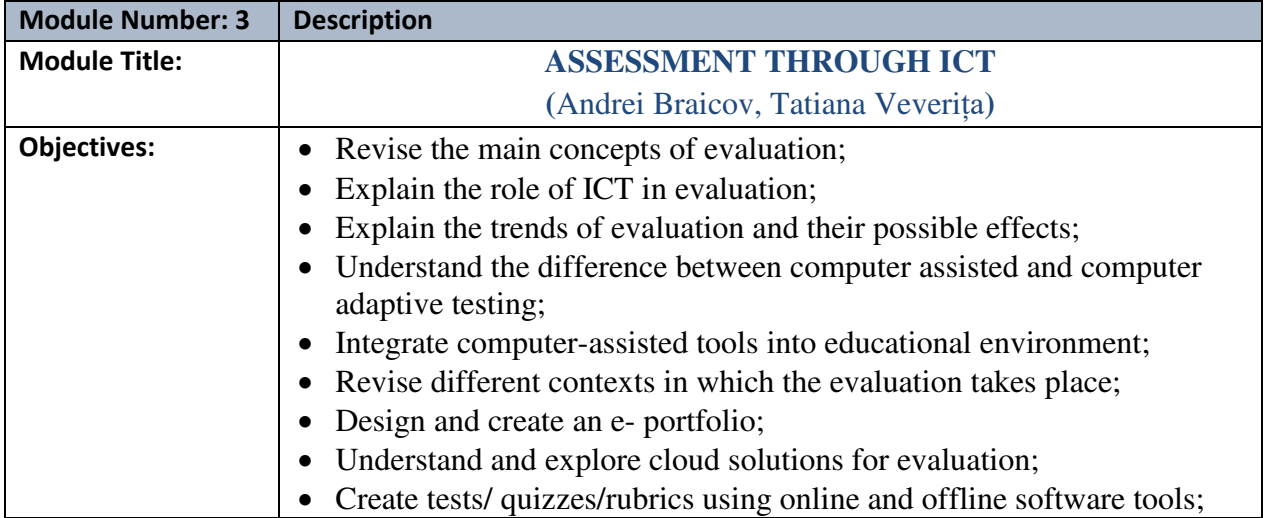

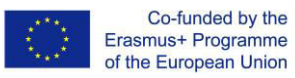

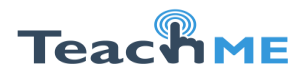

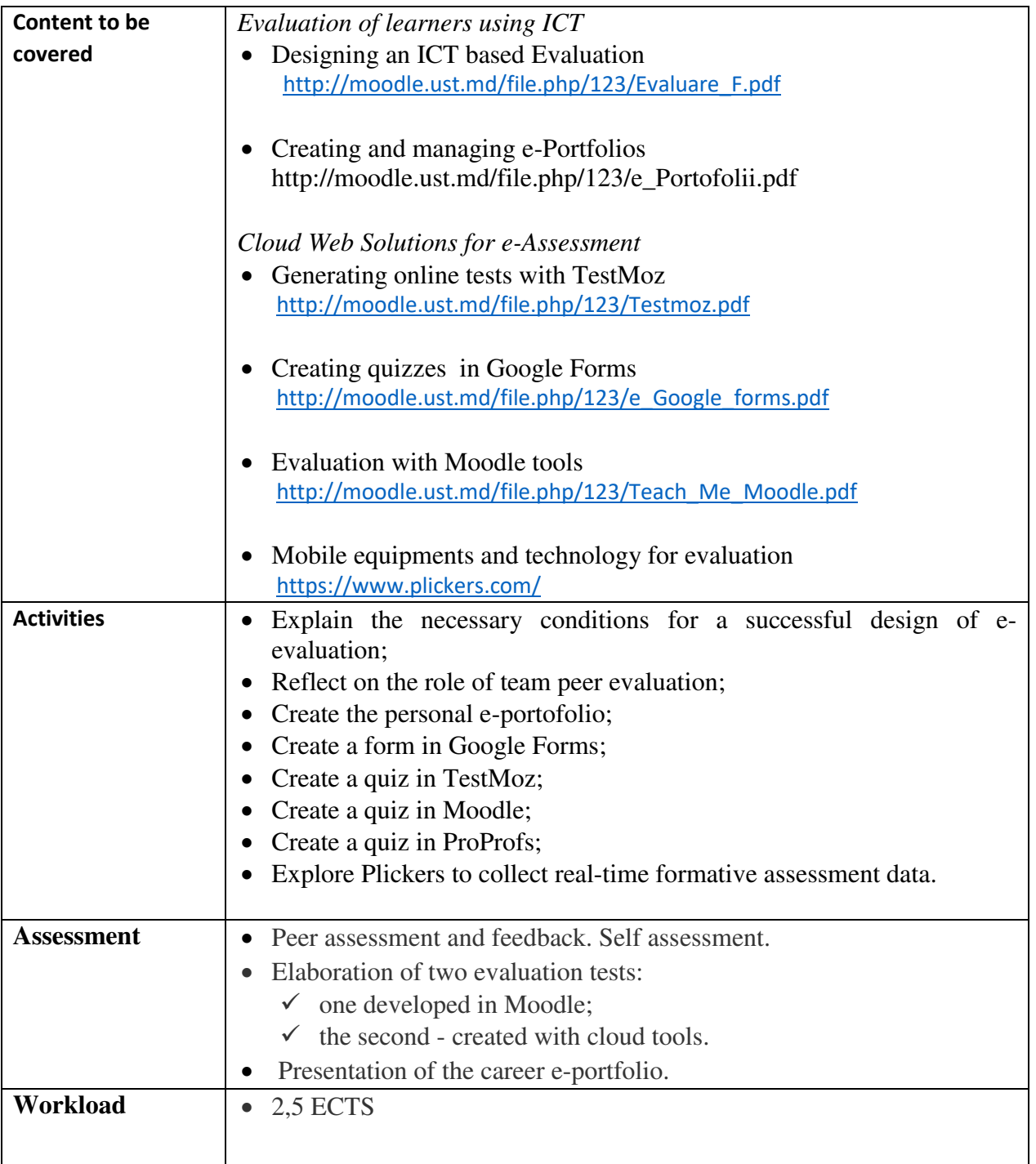

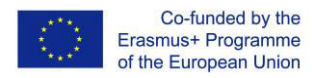

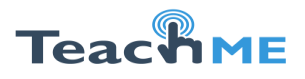

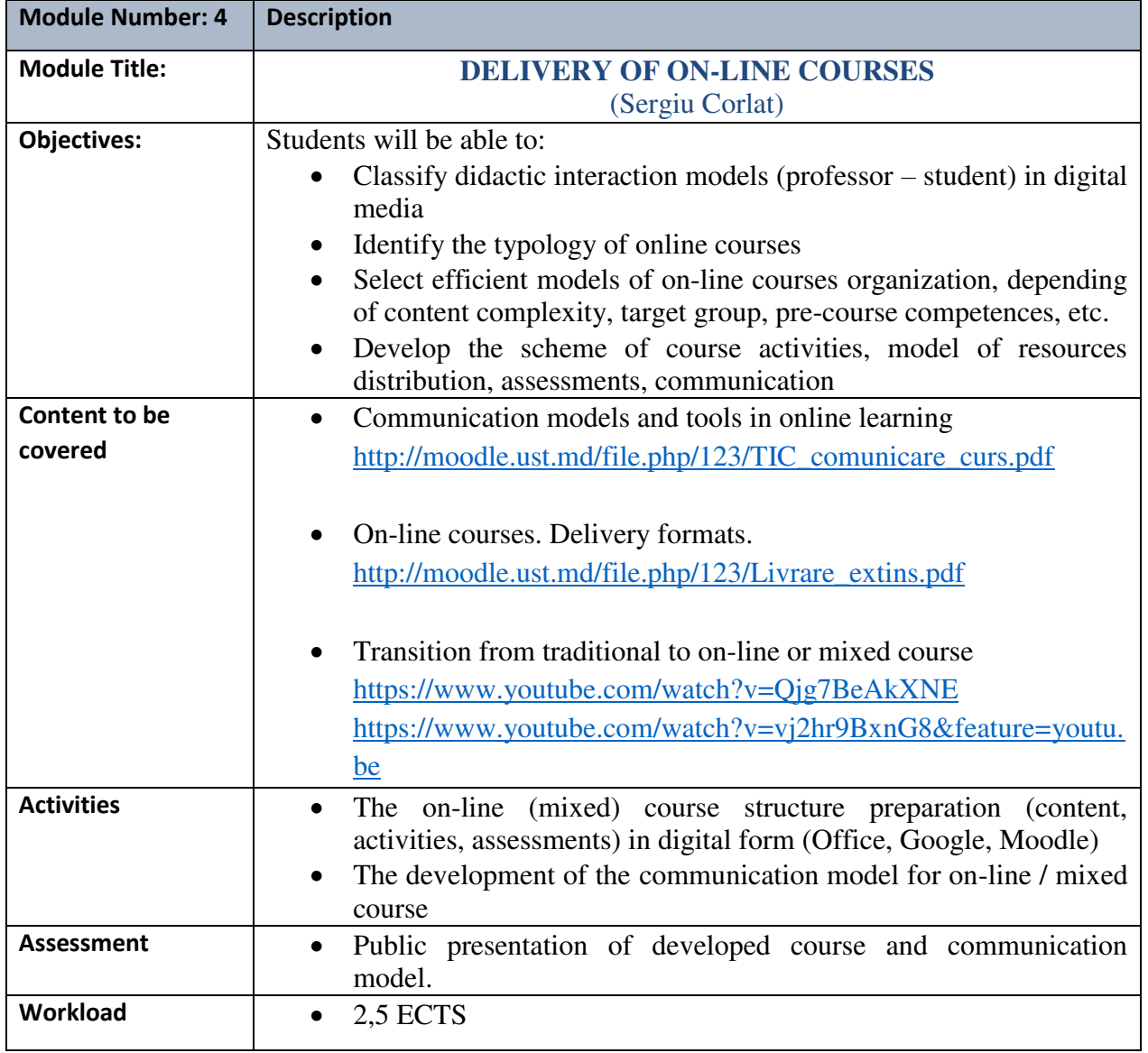